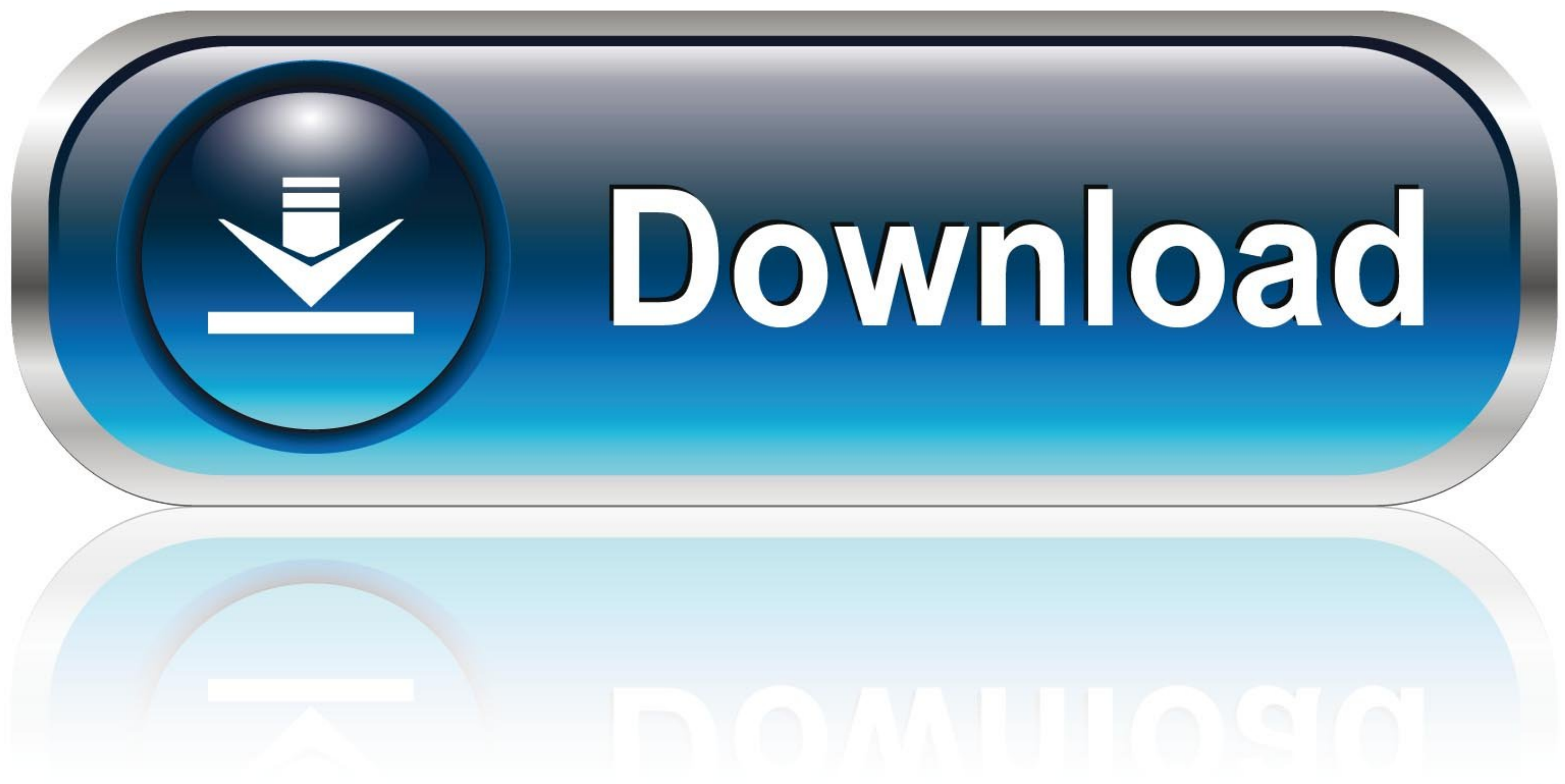

[How To Reset Resharper Evaluation Periodl](https://picfs.com/1xi3cb)

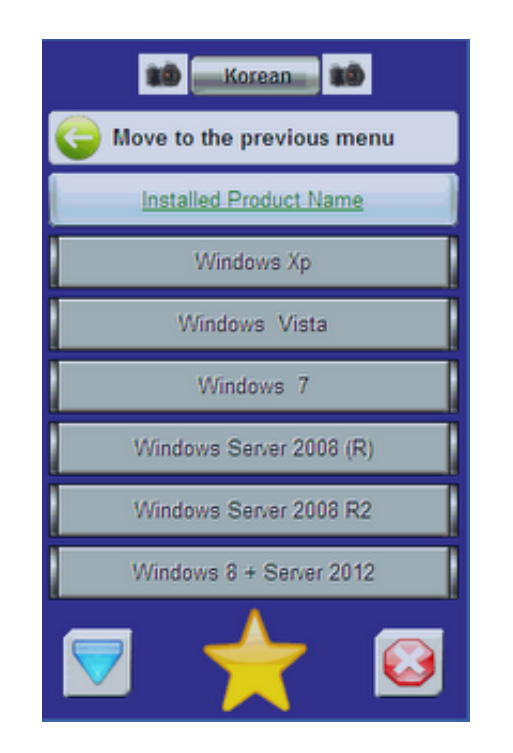

[How To Reset Resharper Evaluation Periodl](https://picfs.com/1xi3cb)

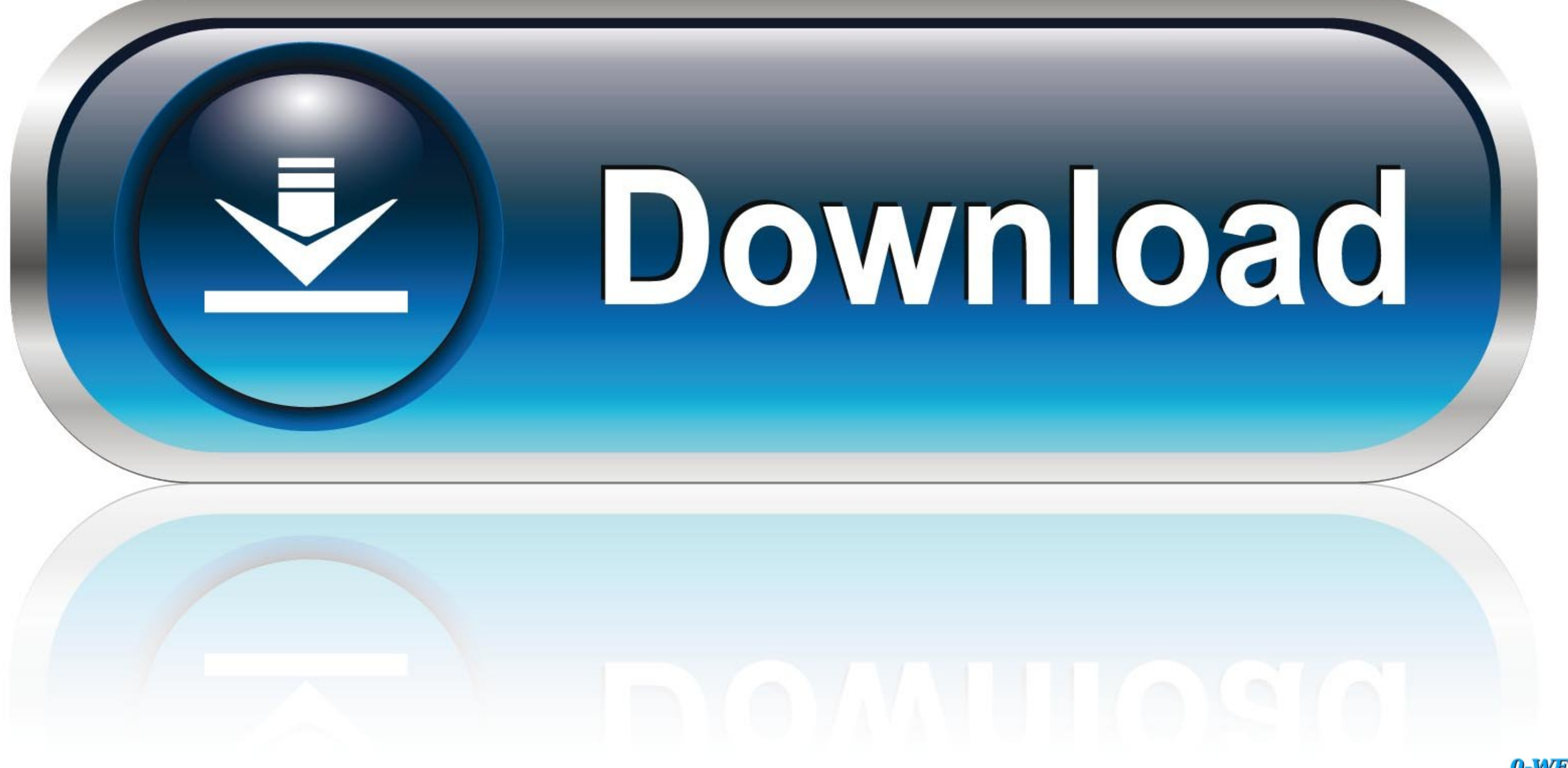

0-WEB.ru

624b518f5d